## <span id="page-0-0"></span>OBSAH :

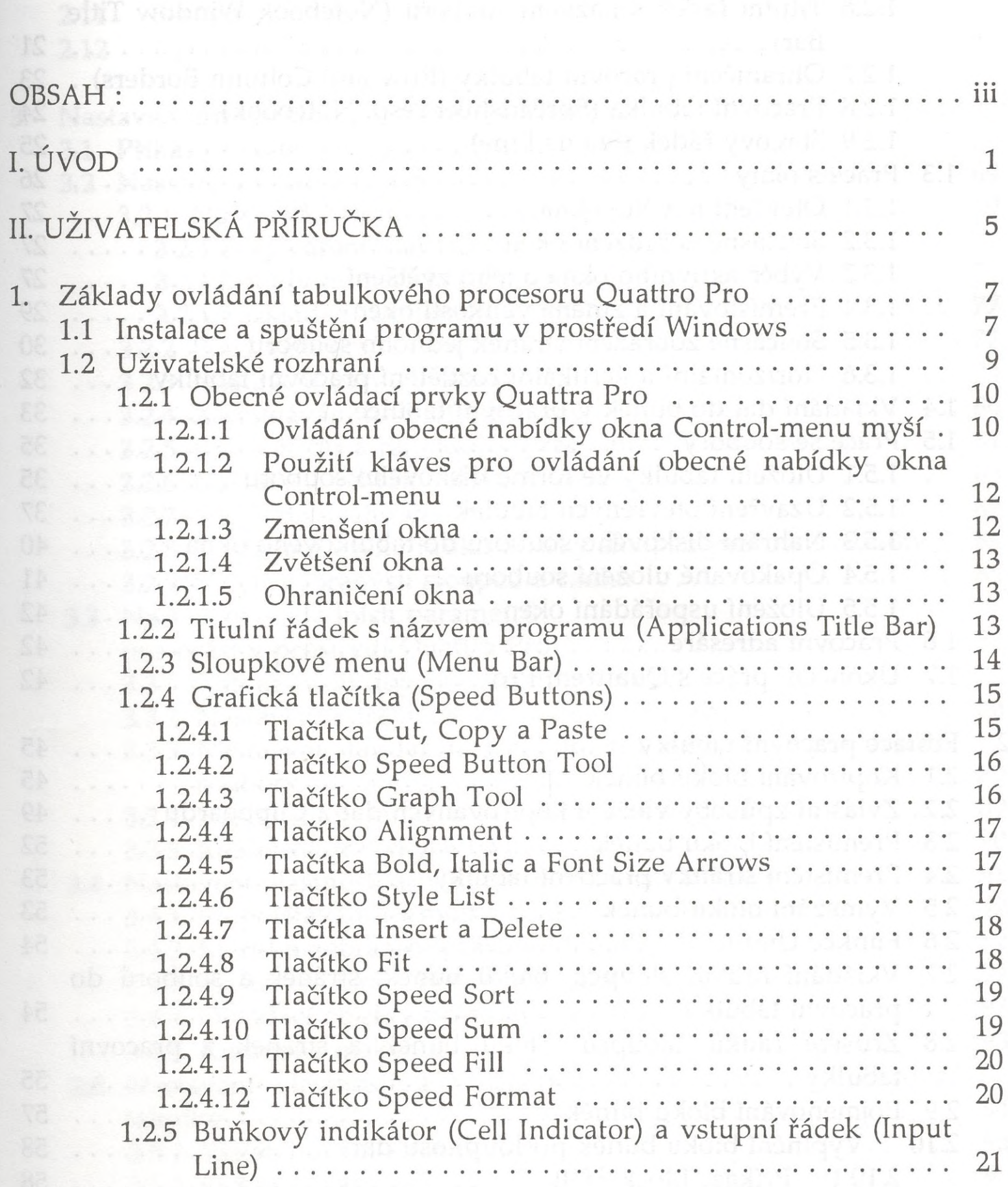

 $\ddot{\phi}$ 

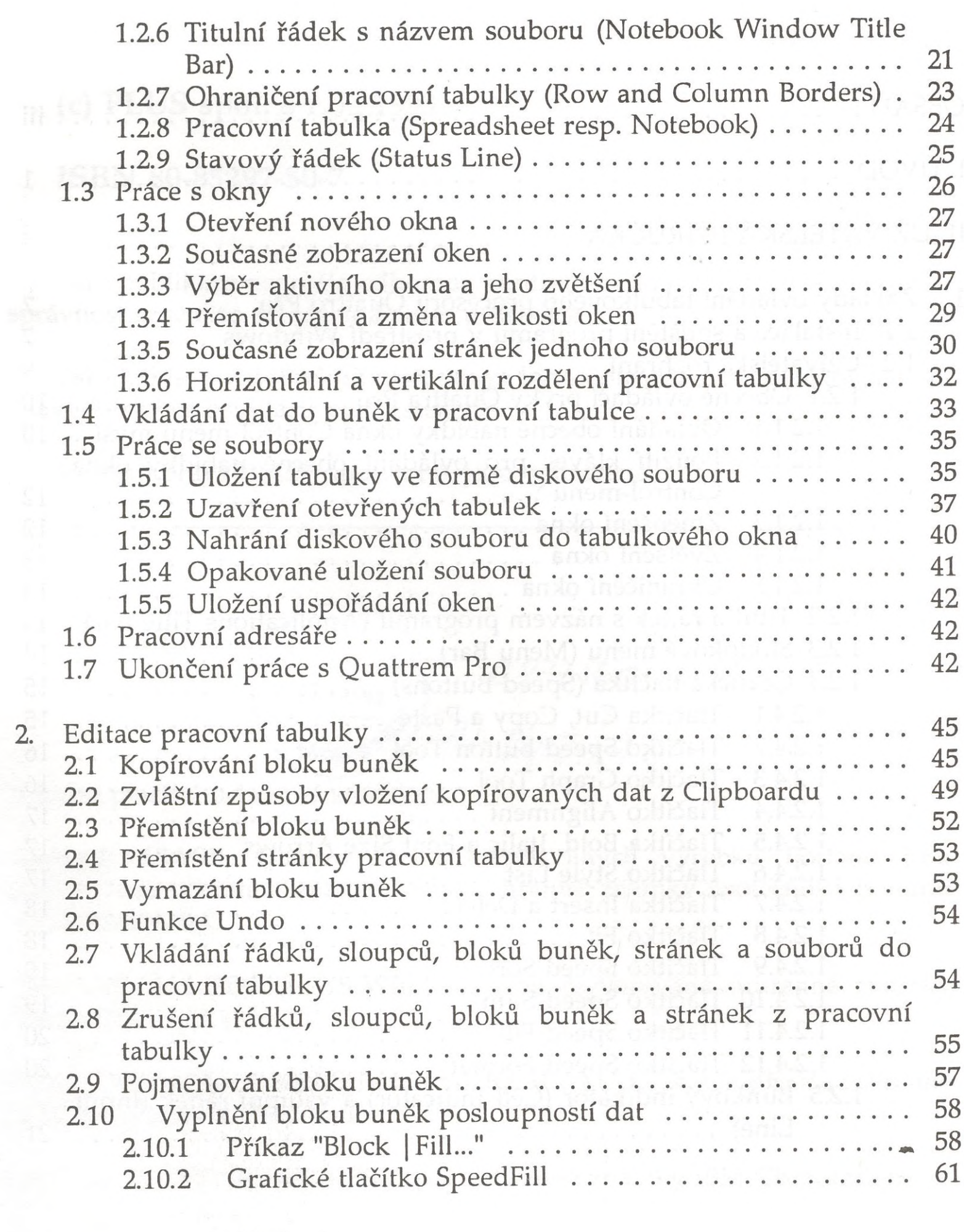

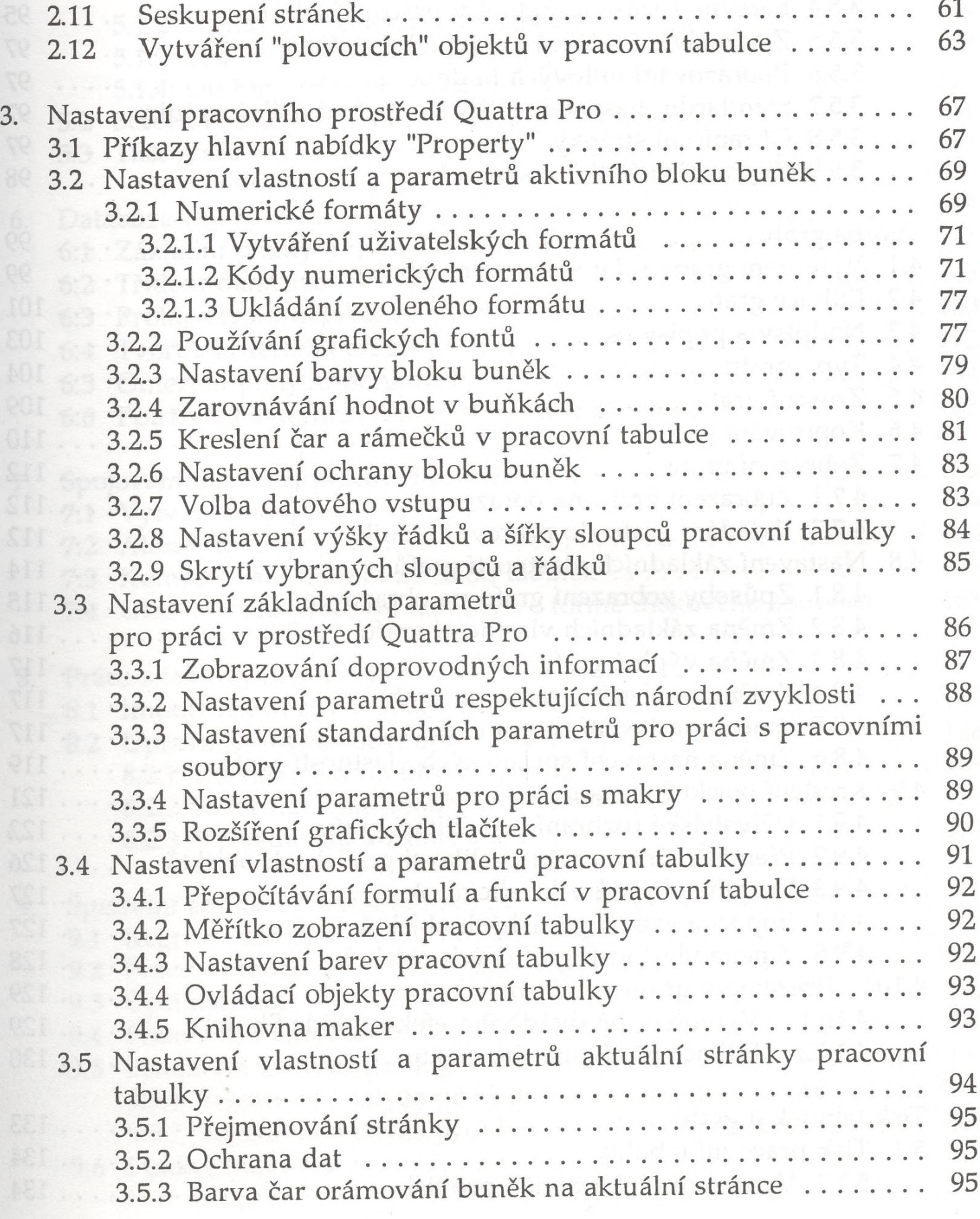

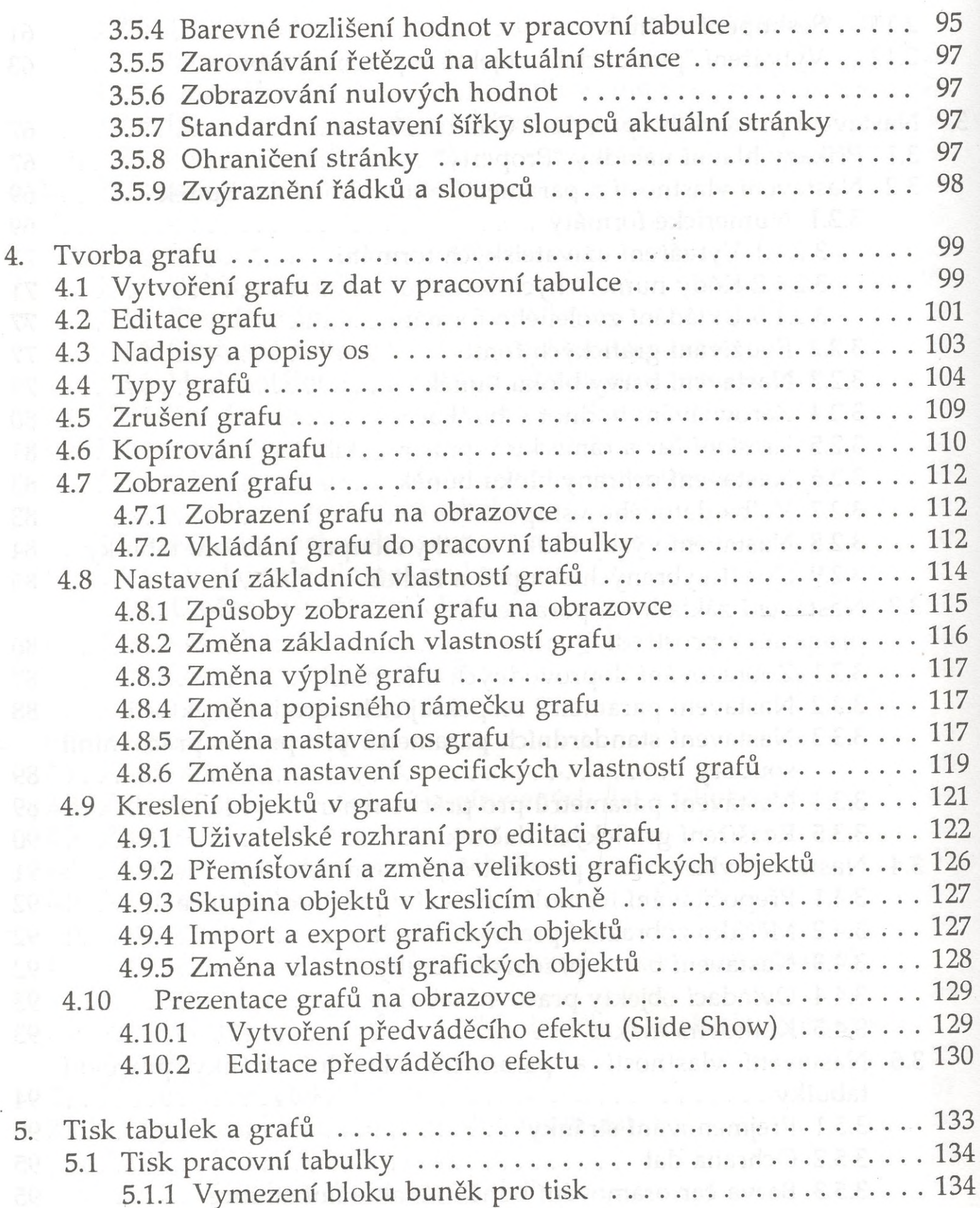

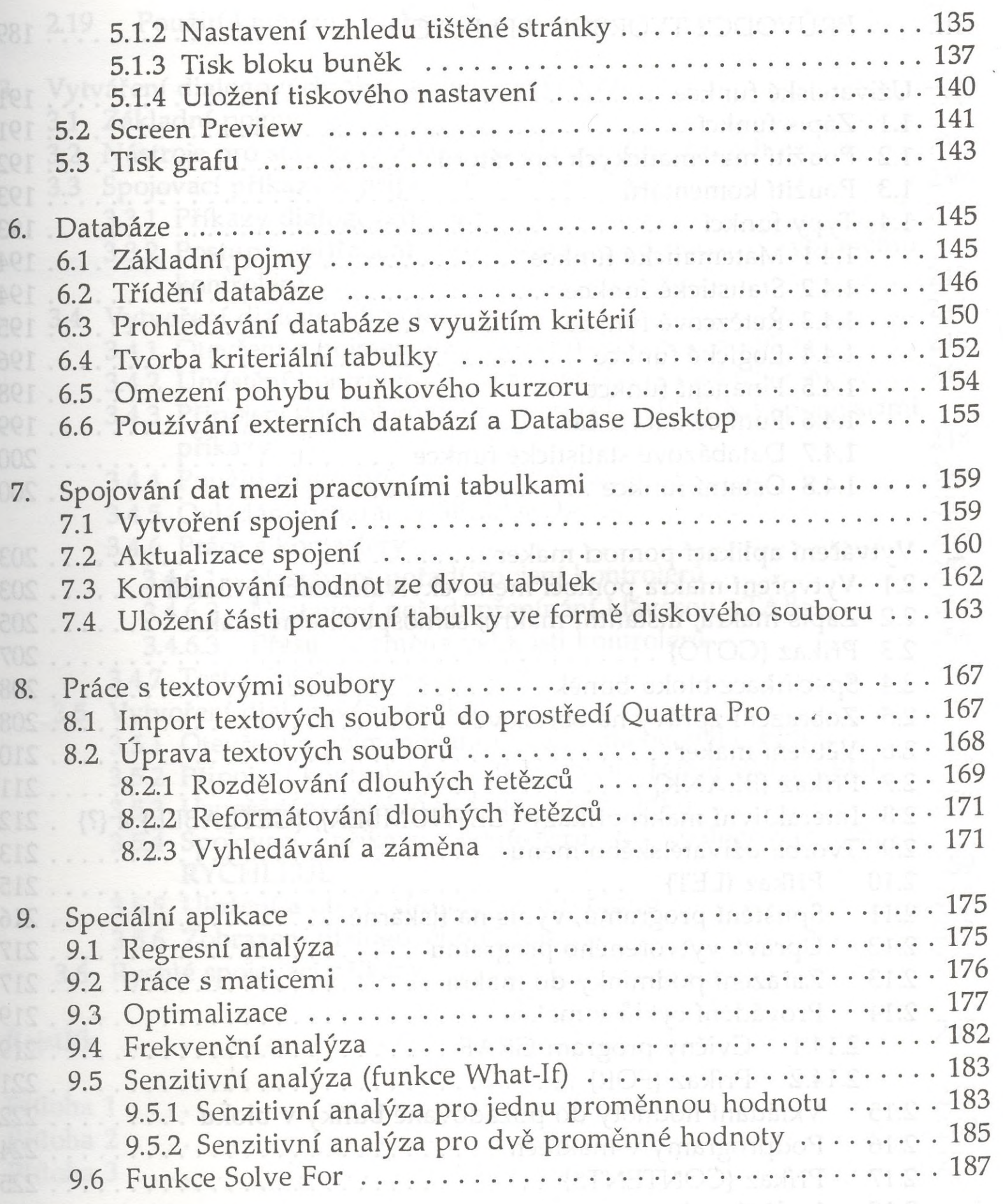

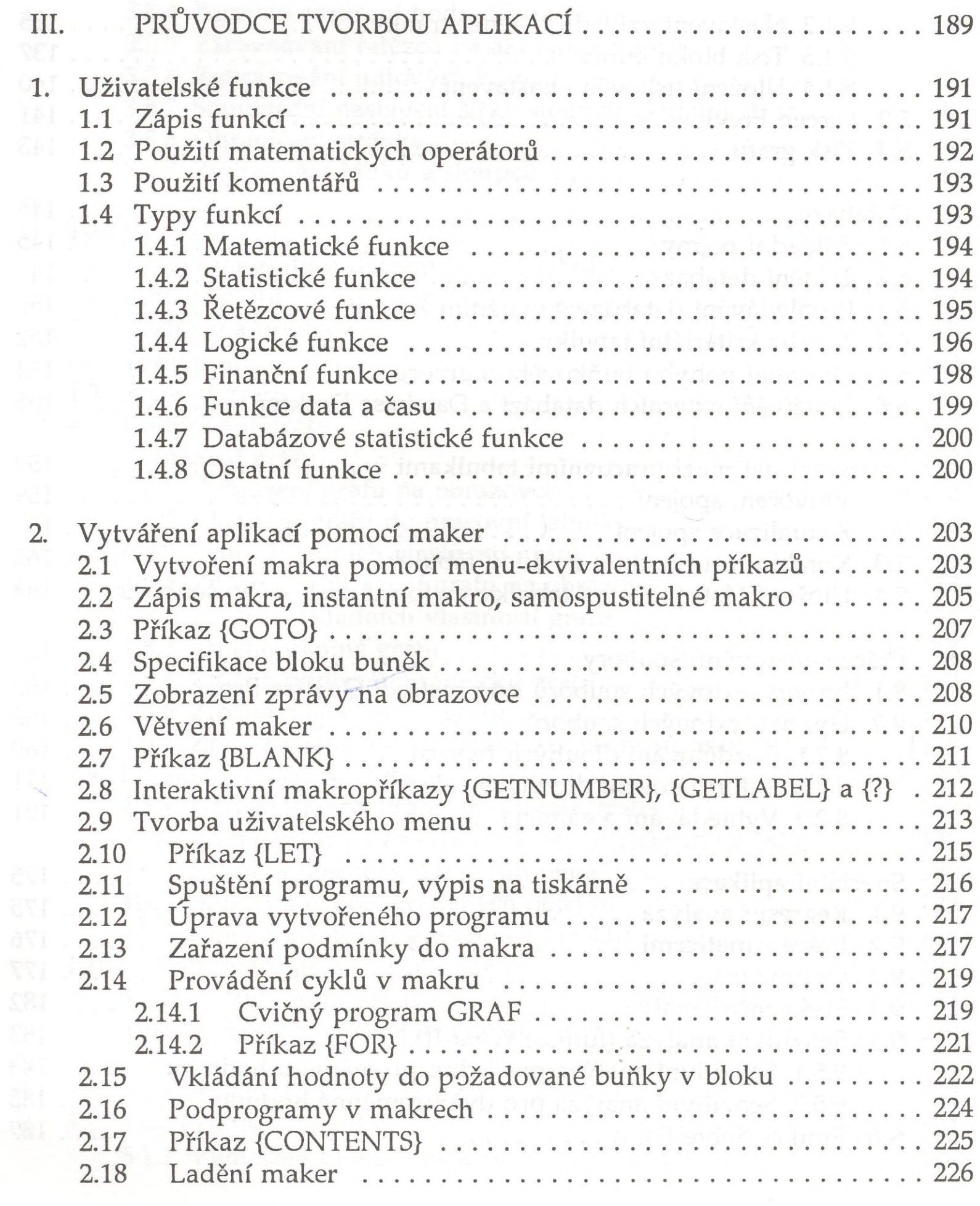

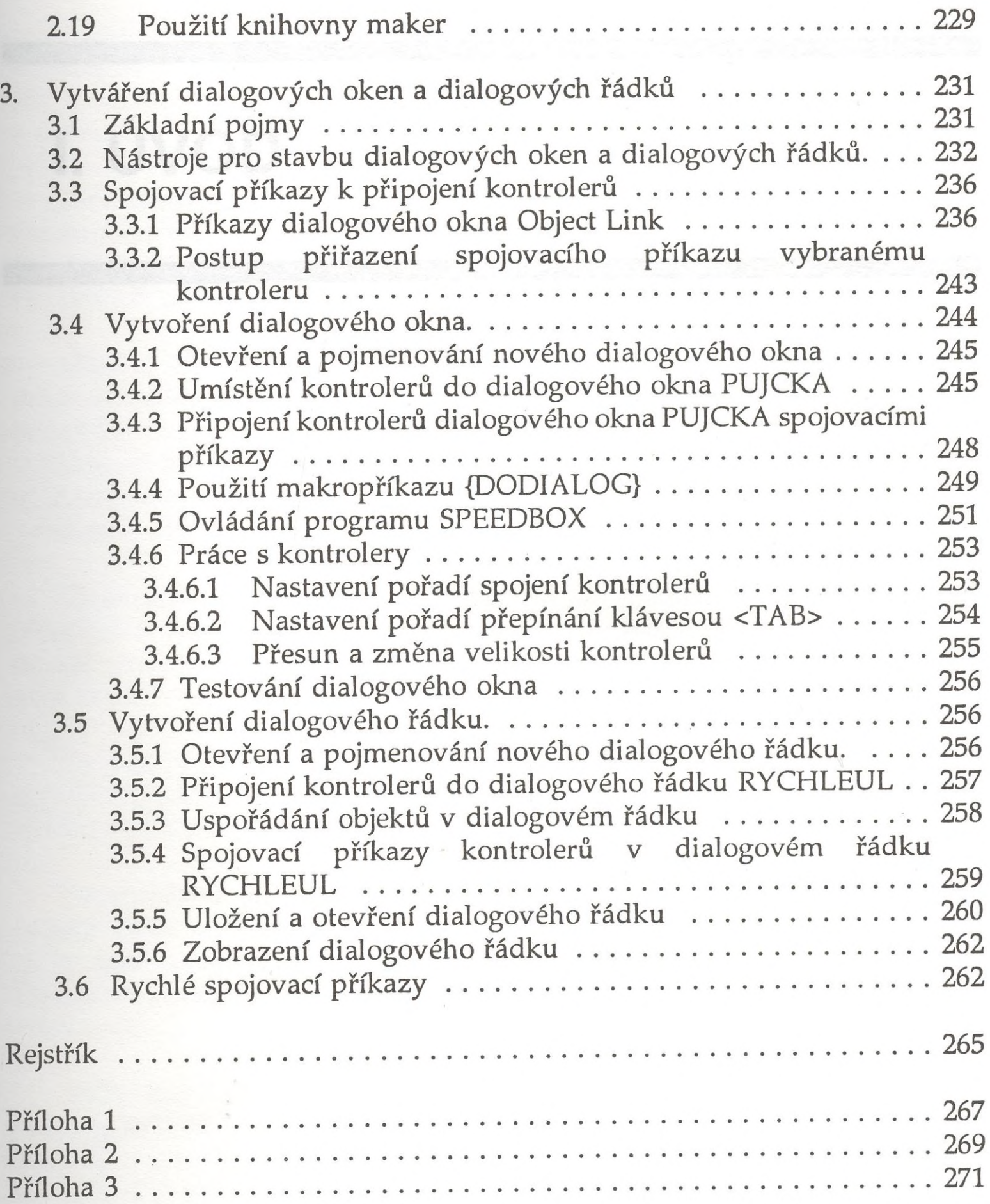